# *[Rivista di diritto romano](https://www.ledonline.it/Rivista-diritto-romano)*

# **CRITERI EDITORIALI**

# **CARATTERI E DIMENSIONI**

**1. I file possono essere consegnati utilizzando qualsiasi font, ma in caso contengano testo greco è essenziale che il greco (e solo il greco) sia digitato in Times New Roman Unicode, applicando il colore rosso:**

11 punti per il testo principale

10 punti per fonti e citazioni isolate dal testo principale

10 punti per abstract e sommario iniziale (se previsto)

9,5 punti per le note

**1.1 Per motivi tecnici è indispensabile che nei file degli Autori il font del testo in caratteri latini sia diverso dal font usato per il testo in caratteri greci (che deve essere in TNR Unicode).**

# **PRINCIPALI CRITERI DI CITAZIONE E REGOLE GENERALI DI IMPAGINAZIONE**

#### **2. Nomi di autori, curatori, editori etc. in MAIUSCOLETTO.**

**Prima citazione:** Autore con iniziale del nome, titolo, città e anno (seguiti da virgola); 'p.' per pagina o pagine (è ammessa l'indicazione dell'intervallo di pagine), 'c.' per colonna o colonne, 'nt.' per nota e note; 's.' per seguente o 'ss.' per seguenti.

**Citazioni successive:** Autore senza iniziale, titolo abbreviato seguito da 'cit.'

**Titoli di articoli e opere in corsivo; titoli di Riviste o Volumi in corsivo, numero della Rivista o del Volume in numeri arabi.**

#### **NON digitare i cognomi in MAIUSCOLO: il MAIUSCOLETTO va ottenuto applicando il formato 'maiuscoletto' al Maiuscolo/minuscolo):**

 $E_S$ .

A. GUARINO, *Ius Quiritium*, in *Iura*, 1, 1959, p. 265 ss., ora in *Le origini quiritarie. Raccolta di scritti romanistici*, Napoli, 1973, p. 203 ss.**;** oppure: A. GUARINO, *La normazione arcaica* (1969), in *Le origini quiritarie. Raccolta di scritti romanistici*, Napoli, 1973, p. 203 ss.

Poi: GUARINO, *La normazione*, cit., p. 204 s.

R. LAMBERTINI, *Lapis crescere potest: i frutti del regno minerale*, in *AG*, 204, 1984, p. 97 ss.

G. PUGLIESE, *Usufrutto (diritto romano)*, in *NNDI*, 20, Torino, 1975, p. 316.

#### **2.1. Nel caso di abbreviazioni di titoli particolarmente lunghi, o se in ogni caso si teme che il lettore abbia difficoltà a ritrovare il riferimento iniziale, indicare tra parentesi, dopo 'cit.', il numero della nota in cui compare la prima citazione:**

Es.: GUARINO, *La normazione*, cit. (nt. 121), p. 204 s.

#### **2.2. Pluralità di autori: separarli con una virgola. Doppio luogo di pubblicazione: separare i nomi di città con un trattino senza spaziare:**

Es.: C. FERRINI, G. PULVIRENTI, *Le servitù*, 1, Napoli-Torino, 1908, p. 2 ss.

# **2.3. Edizione in apice (non corsivo):**

Es.: G. GROSSO, G. DEIANA, *Le servitù prediali* 3, Torino, 1963, p. 7.

### **2.4. Contributi in opere miscellanee (Atti, Onoranze): titoli del contributi e titoli dei volumi in corsivo:**

Es.:

M. TALAMANCA, *Lo schema 'genus-species' nelle sistematiche dei giuristi romani*, in *La filosofia greca e il diritto romano. Colloquio italo-francese (Roma, 14-17 aprile 1973)*, 2, Roma, 1976-1977, p. 273 nt. 737. C. SANFILIPPO, *Odium fructuari*, in *Studi E. Volterra*, 4, Milano, 1971, p. 384. M. VEGETTI, *Anima e corpo*, in *Il sapere degli antichi* (*cur.* M. VEGETTI), Torino, 1985, p. 201 ss.

**2.5. Contributi in riviste: titoli dei contributi e nomi/sigle delle riviste in corsivo, annate in cifre arabe, anno, pagina (separati da virgola):**

T. GIARO, *Dogmatische Wahrheit und Zeitlosigkeit in der römischen Jurisprudenz*, in *BIDR*, 90, 1987, p. 69 s.

J. LINDERSKI, *Partus ancillae. A vetus quaestio in the light of a new inscription*, in *Labeo*, 33, 1987, p. 192 ss.

**2.6. Per le sigle delle riviste ci si attiene, di regola, a L'Année Philologique, con l'eccezione delle abbreviazioni correnti per le riviste romanistiche** (es. la *Zeitschrift der Savigny-Stiftung für Rechtsgeschichte – Romanistische Abteilung* è abbreviata in *ZSS*, gli *Annali del Seminario Giuridico dell'Università di Palermo* si abbreviano in *AUPA* e così via).

**Le riviste non universalmente note e le pubblicazioni non incluse fra le riviste scientifiche vanno indicate per esteso.**

- **2.7. Traduzioni: prima l'edizione originale, poi, tra lineette, la traduzione italiana::**Es.: O. HÖCKMANN, *Antike Seefahrt*, München, 1985, trad. it. – *La navigazione nel mondo antico* –, Milano, 1988, p. 122 ss.
- **2.8. Recensioni che non abbiano un titolo autonomo:** Es.: J. PARTSCH, Rec. di O. Lenel, *Das Edictum perpetuum*, in *ZSS*, 31, 1910, p. 430 s.
- **2.9. Edizioni di fonti (se necessario, meglio citarle per esteso):** Es.: Enn. *ann. fr.* 9.314 (*Ennianae poesis reliquiae*, ed. J. VAHLEN, 1903, p. 56).
- **2.10. Rinvii:**

 $E_S$ .

Es.: Cfr. *supra*, nt. 81 **–** Cfr. *infra*, § 18 **–** Si veda … (evitare 'v.' *et similia*)

# **CITAZIONI DI TESTI**

**3. Le citazioni di passi latini vanno in corsivo NON virgolettato:**   $E_S$ .

… infatti Paolo (D. 23.5.1 pr.) afferma che *lex Iulia de fundo dotali cessat*, implicando con ciò … … si può perciò concludere che l'inciso per *hac … convenit* costituisca un glossema …...

- **3.1. I testi latini isolati dal testo in corpo minore e rientrati rimangono in tondo.**
- **3.2. Il greco non va MAI in corsivo e mai fra virgolette.**
- **3.3. Come segno di fine verso o di fine linea nelle epigrafi utilizzare la barra verticale.**

#### **3.4. Le citazioni di autori moderni e le traduzioni vanno invece racchiuse fra virgolette doppie uncinate: non usare " ", ma bensì « »:**

Es.: ... Bonfante premette che «l'idea di parte di cosa è un concetto economico-sociale», intendendo …

#### **3.5. L'utilizzo di ' ' (sia in latino sia in lingue moderne) è consentito per la parola che costituisce la nozione, il concetto, o lemma di cui si spiega il significato:**

Es.: … il significato di 'frutto' è chiarito…, … l'accezione tecnica di *'indefensio*' risulta …, … guardando al concetto di '*gens*' si nota come ….

#### **3.6. Se all'interno di una parentesi è necessario inserire un'altra parentesi, quest'ultima diventa quadra: ( [ ] ):**

Es.: (Cfr.anche A. ERNOUT, A. MEILLET, *Dictionnaire étymologique de la langue latin. Histoire des mots*, 4 [rist.: cur. J. ANDRÉ], Paris, 1994, s.v. *frumen*, p. 256)

- **3.7. Abbreviazioni** (da ridurre al minimo): s.v. cd. etc.
- **3.8. Paragrafi:**  $\S$  ( $\S$  5) or  $\S$  if there are more than one ( $\S$  5-7  $\S$  5 ss.  $\S$  5 e 7).

# **CITAZIONI DI FONTI**

**4. Per le abbreviazioni relative ai testi greci ci si attiene al Liddell-Scott-Jones,** *A Greek English Lexicon***, Oxford, 1996; per le abbreviazioni relative ai testi latini ci si attiene all'Index del** *Thesaurus Linguae Latinae***, disponibili ai seguenti link:**

Autori greci: [https://stephanus.tlg.uci.edu/lsj/01-authors\\_and\\_works.html](https://stephanus.tlg.uci.edu/lsj/01-authors_and_works.html) Autori latini[: https://thesaurus.badw.de/tll-digital/index/a.html](https://thesaurus.badw.de/tll-digital/index/a.html)

**4.1. Gli estremi dei passi vanno indicati sempre in cifre arabe. Per separare libro, capitolo, paragrafo, versetto o rigo, si usi il punto fermo, non seguito da spazio. Il titolo dell'opera va in corsivo. Tra autore e titolo/numero non inserire virgola:**

Es.: Liv. 2.14.3. Cic. *Inv*. 2.23.

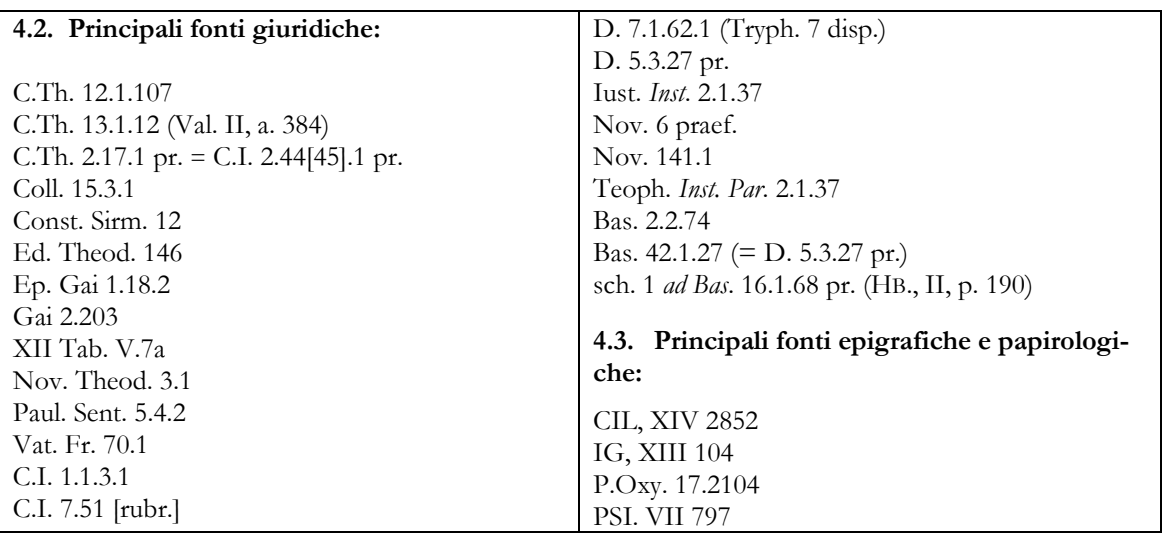

## **CAPOVERSI, PARAGRAFI NUMERATI, NOTE, SOMMARIO**

**5. Eliminare dell'intero file tutte le tabulazioni; quindi impostare su tutto il testo in 'formato paragrafo' un 'rientro di prima riga' di 0,8 cm. In questo modo tutti i capoversi del testo risulteranno automaticamente rientrati. Tale rientro va eliminato dai paragrafi numerati (con o senza titolo), che devono sempre essere preceduti da interlinee vuote.**

**5.1. Fonti e citazioni da isolare in corpo minore (10 punti) fra interlinee vuote: impostare nel 'formato paragrafo' un 'rientro a sinistra' di 0,8 cm. eliminando il 'rientro di prima riga'. In questo modo l'intera citazione risulterà rientrata rispetto al testo.**

**Per ottenere i capoversi rientrati NON utilizzare né spaziature né tabulazioni ma esclusivamente la procedura sopra descritta.**

Es.:

Tale osservazione assume particolare rilievo una volta considerato il significato del termine '*stagnum*', di cui è presente una definizione nel seguente passo del Digesto:

D. 43.14.1.4 (Ulp. 68 ad ed.): Stagnum est, quod temporalem contineat aquam ibidem stagnantem, quae quidem aqua plerumque hieme cogitur.

Il testo è collocato nel titolo riguardante l'interdetto '*ut in flumine publico navigare liceat'.* Tale interdetto era volto a impedire che taluno ostacolasse o rendesse impossibile …

**5.2. Note: numerazione progressiva dall'inizio alla fine del testo. Nel testo: numero di nota in apice non spaziato dalla parola che precede. A piè di pagina: numero in apice con capoverso rientrato (rientro a sinistra di 0,8) seguito da parentesi di chiusura.** Es.: 12)

**5.3. Evitare di andare a capo nelle note, anche quando contengono citazioni.**

**5.4. Il sommario va redatto facendo seguire al numero del paragrafo semplicemente un punto, e separando un paragrafo dall'altro con una lineetta. I paragrafi vanno numerati cominciando da 1 ed evitando lo 0, così come numerazioni doppie tipo 1.1, 1.2 etc.**

Es.:

1. Lo stato della dottrina – 2. Il problema nella letteratura più antica – 3. Le fonti letterarie in materia – 4. Le fonti giuridiche …

**5.5. Ogni paragrafo numerato va preceduto da una interlinea vuota e deve iniziare con il numero puntato seguito subito dopo dal testo. La prima riga va allineata a margine (come sempre quando preceduta da una riga vuota) e non rientrata come di norma nei capoversi.**

N.B. Non si devono ripetere i titoli dei paragrafi nel corpo del testo ma soltanto il numero 1./2./3.

### **CONSEGNA DEI FILE**

**6. I file word dei lavori proposti alla Rivista vanno inviati a:** [rivistadirittoromano@ledonline.it](mailto:rivistadirittoromano@ledonline.it) **accompagnati da:**

- **- File PDF di controllo creato sullo stesso computer dove è stata salvata l'ultima versione del file word (indispensabile per il greco)**
- **- Abstract in lingua italiana e in lingua inglese: l'abstract in inglese deve contenere anche la traduzione del titolo.**
- **- Fino a 10 keywords attinenti al testo (evitare keywords generali)**
- **- 'Dichiarazione degli [Autori', da compilare e firmare a mano e inviare scansionata: i](https://www.ledonline.it/ledonline/Led-on-Line-autori.pdf)l documento è disponibile al link** http[s://www.ledonline.it/ledonline/Led-on-Line-autori.pdf.](http://www.ledonline.it/ledonline/Led-on-Line-autori.pdf)